#### **The Laboratory Observation Protocol for Undergraduate STEM (LOPUS) Code Descriptions**

Natalie Simper and Bei Cai, Queen's University Stephanie Chasteen, University of Colorado Boulder

> Revision history: r0.0 December 2016 r0.1a April 2018 r0.1b June 2018

This document provides interpretation and application of the LOPUS protocol for lab course observations at collaborating institutes in the TRESTLE project.

References:

- 1. Jonathan B. Velasco etc., "Characterizing Instructional Practices in the Laboratory: The Laboratory Observation Protocol for Undergraduate STEM", J. Chem. Educ, 2016, 93, 1191-1203. The main document and supporting information are at http://pubs.acs.org/doi/abs/10.1021/acs.jchemed.6b00062
- 2. The TRESTLE network, "COPUS Code Descriptions", 2017, http://trestlenetwork.org/copusobservation-resources/

For further information contact

Natalie Simper, natalie.simper@queensu.ca Bei Cai, beicai@queensu.ca Stephanie Viola Chasteen, stephanie.chasteen@colorado.edu

Contents:

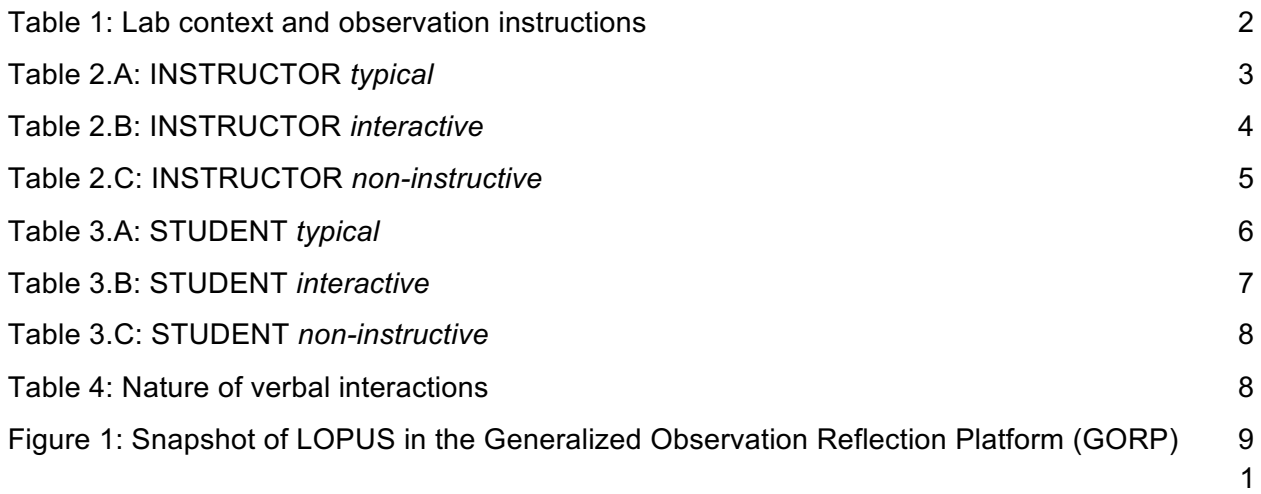

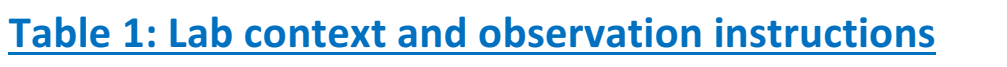

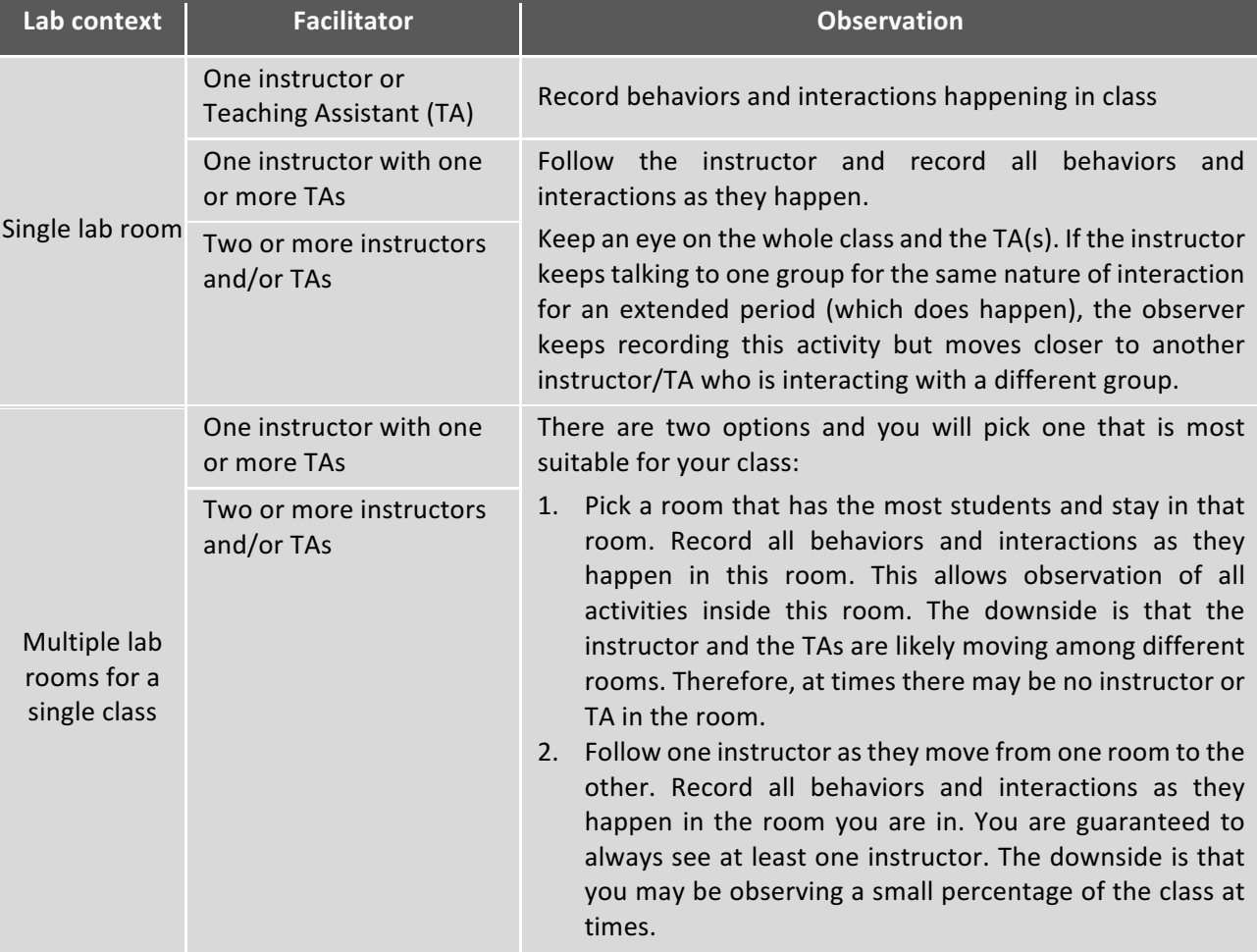

From this point on, we will use instructor to refer to an instructor or a TA since LOPUS does not distinguish an instructor from a TA.

# **Table 2.A: INSTRUCTOR typical**

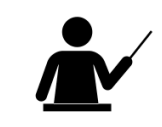

(Instructor typical instructional behaviors)

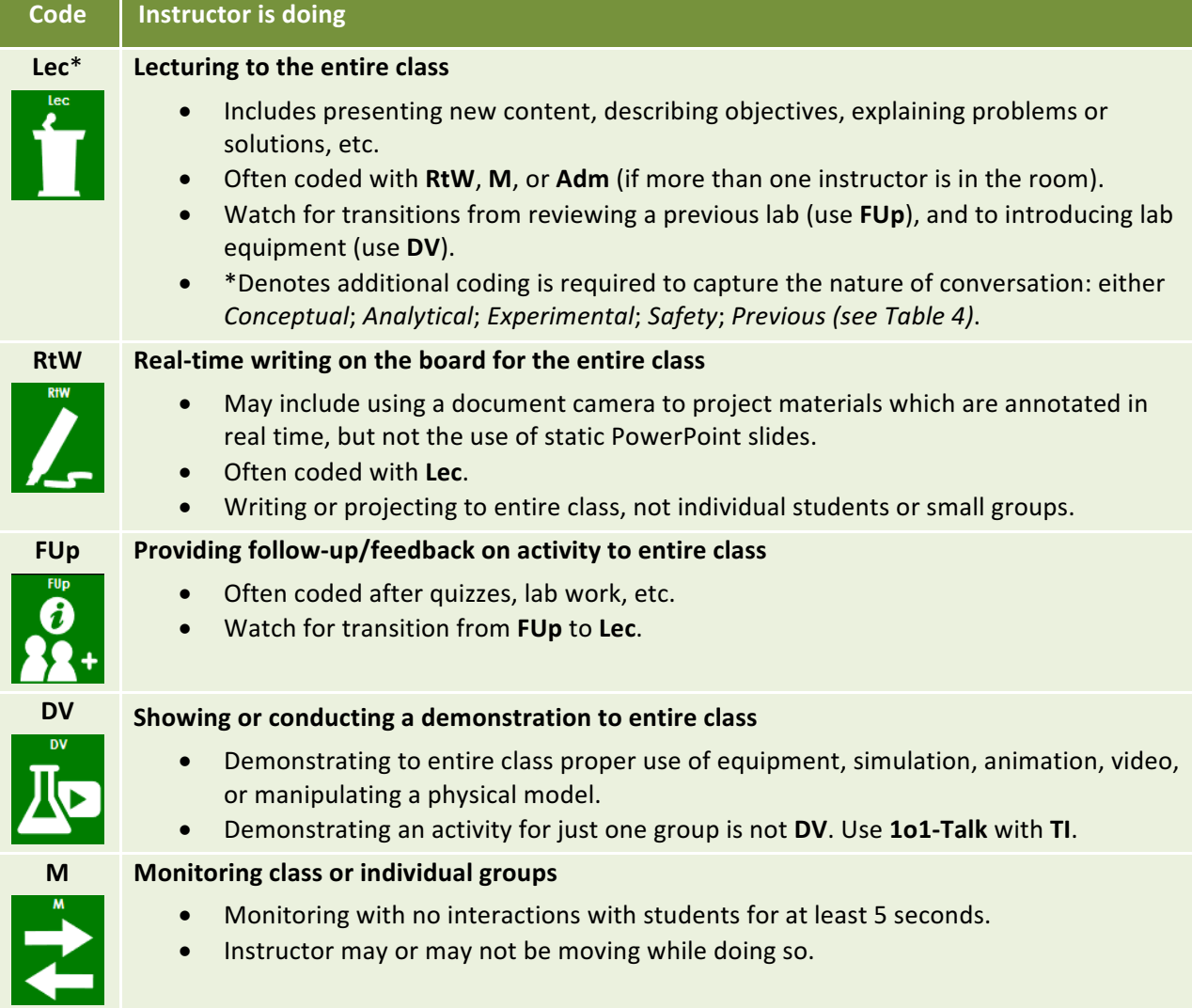

**Table 2.B: INSTRUCTOR interactive** 

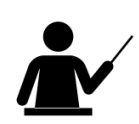

(Instructor interactive instructional behaviors)

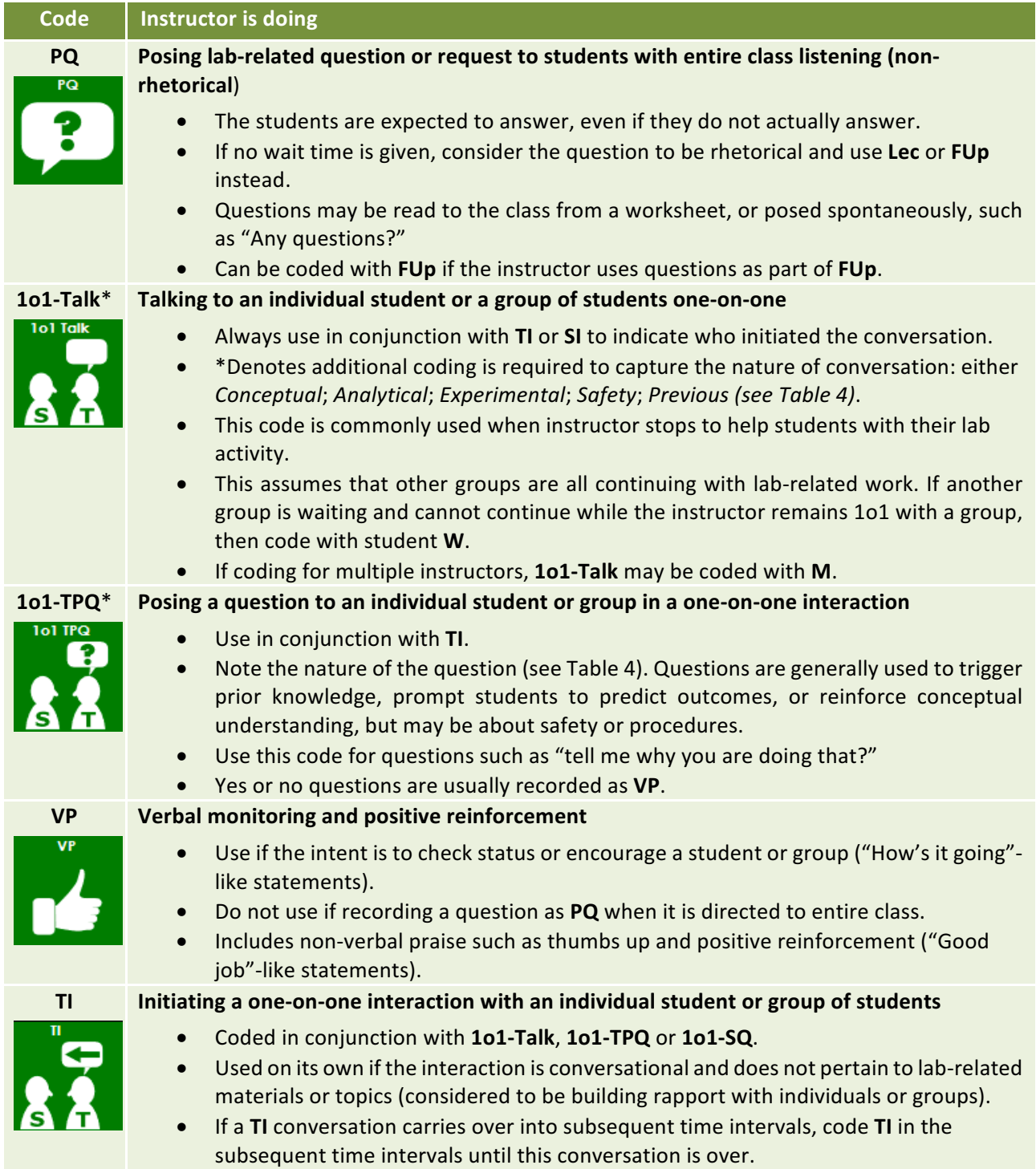

## **Table 2.C: INSTRUCTOR non-instructive**

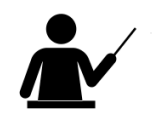

(Instructor non-instructive instructional behaviors)

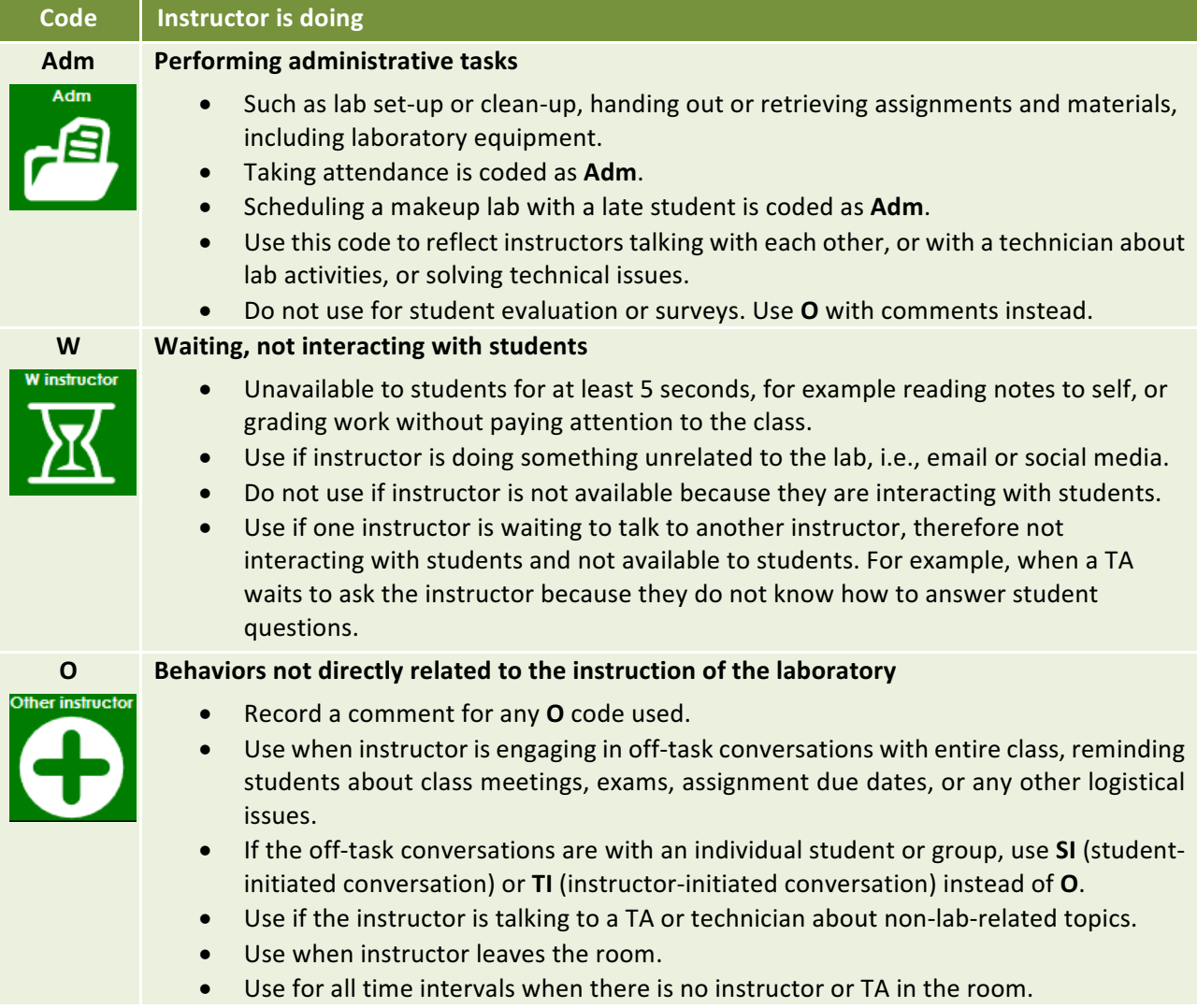

## **Table 3.A: STUDENT** *typical*

(Student typical behaviors)

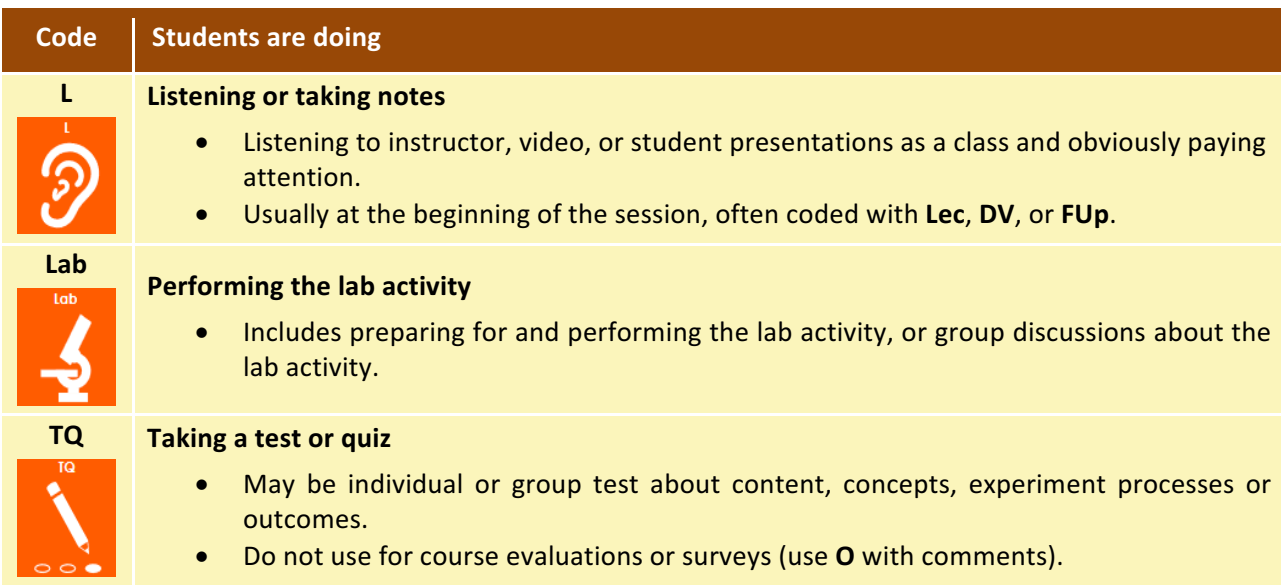

## **Table 3.B: STUDENT** *interactive*

(Student interactive behaviors)

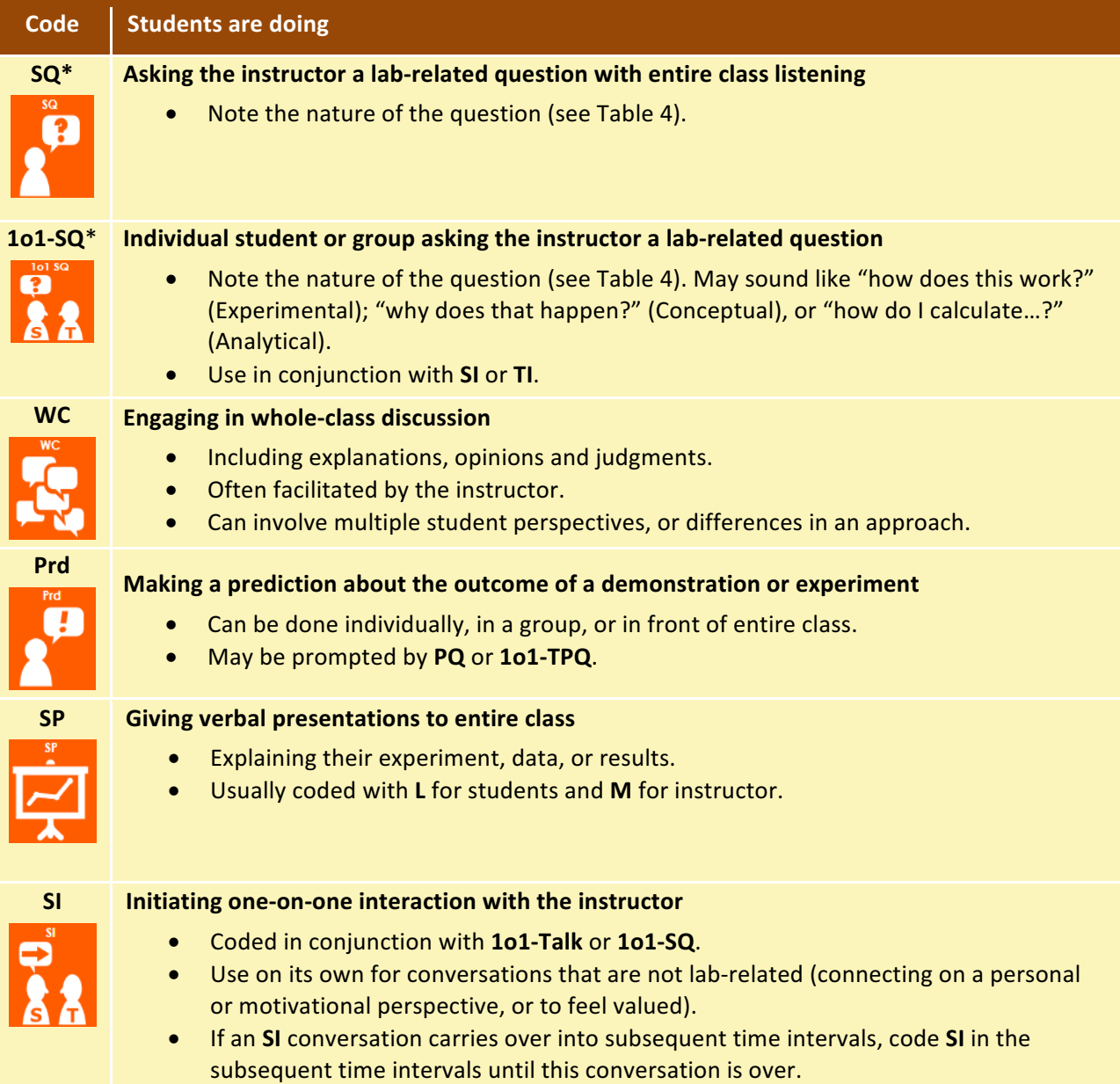

## **Table 3.C: STUDENT non-instructive**

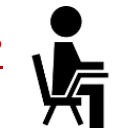

(Student non-instructive behaviors)

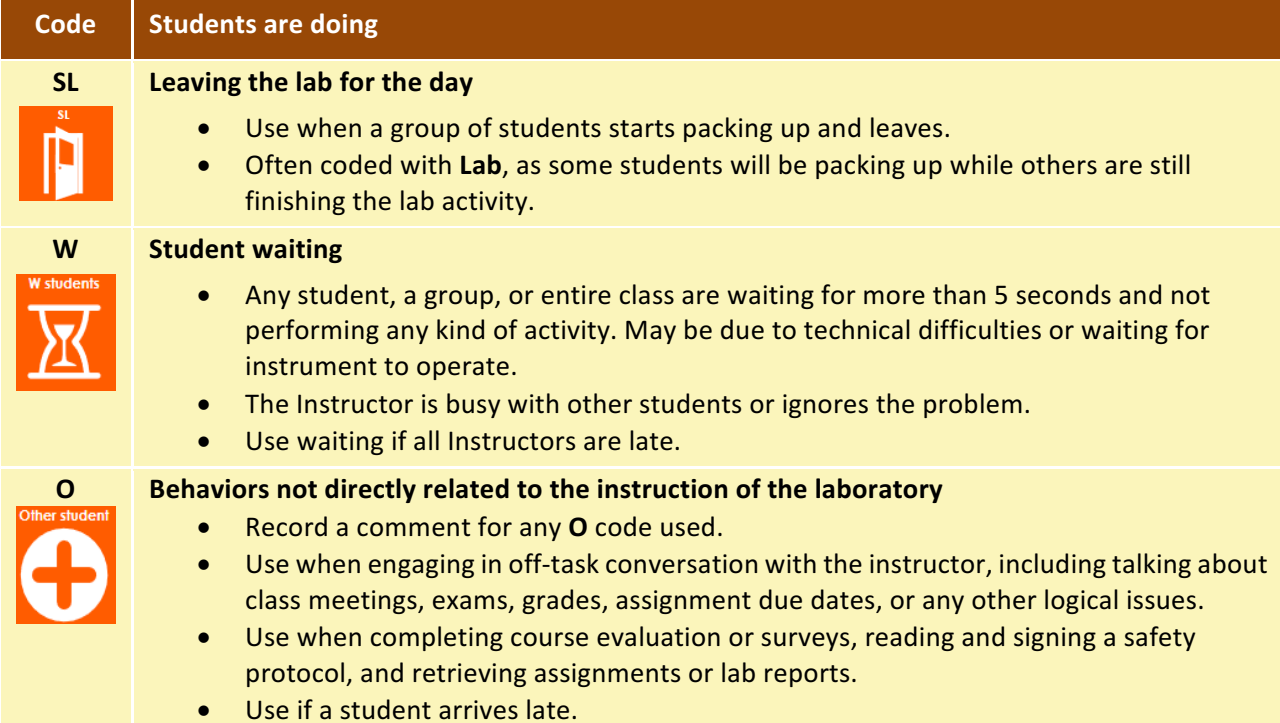

#### **Table 4: Nature of verbal interactions**

The following codes are used along with \*codes in Tables 2 and 3.

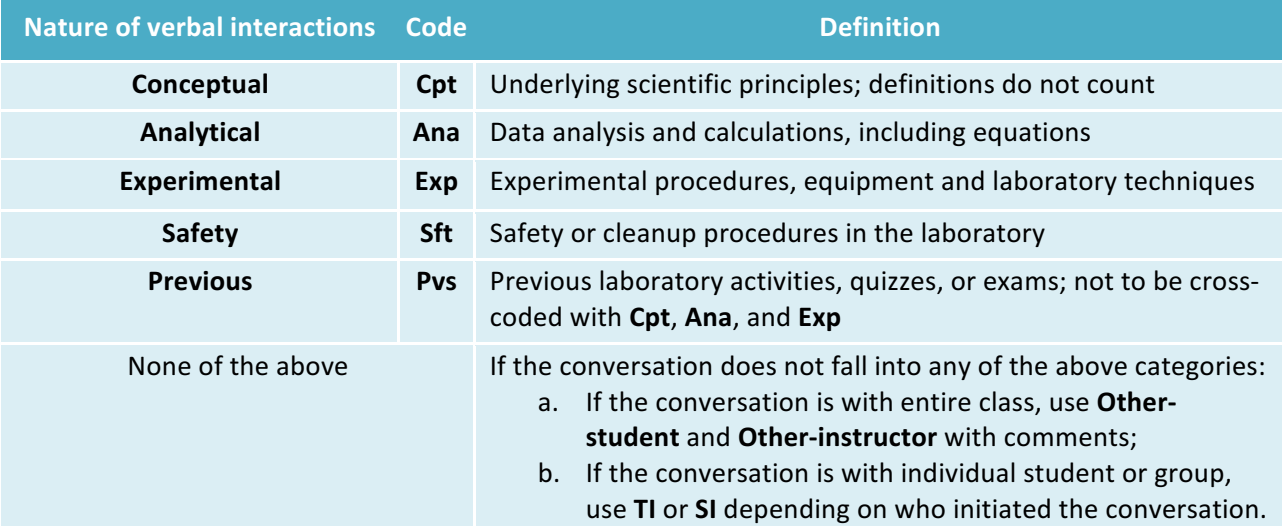

Note that whenever the nature of conversation changes, record this change. Click the type of conversation again (e.g., 101-Talk) and record the new nature of conversation.

#### **Figure 1: Snapshot of LOPUS in the Generalized Observation Reflection Platform (GORP)**

LOPUS has been integrated into the Generalized Observation Reflection Platform (GORP) https://gorp.ucdavis.edu/. This web platform permits live or video-based coding with LOPUS. It also provides a basic analytical report and an excel spreadsheet that can be used for more complex analyses.

Students' behavior codes (Table 3.A, 3.B, 3.C) are represented with orange buttons, and instructor's behavior codes (Table 2.A, 2.B, 2.C) are represented with green buttons.

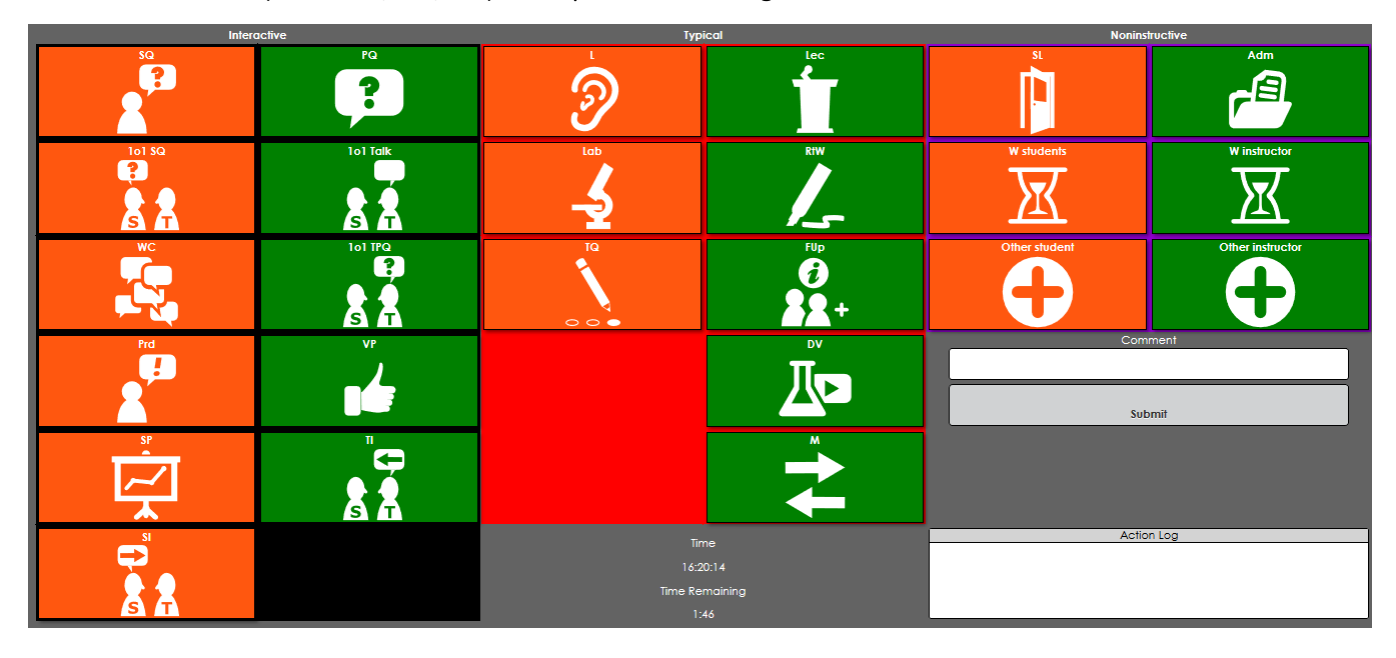